## **Appendix**

## **1–Entrepreneur Application Form**

## **1.1 New Entrepreneurs**

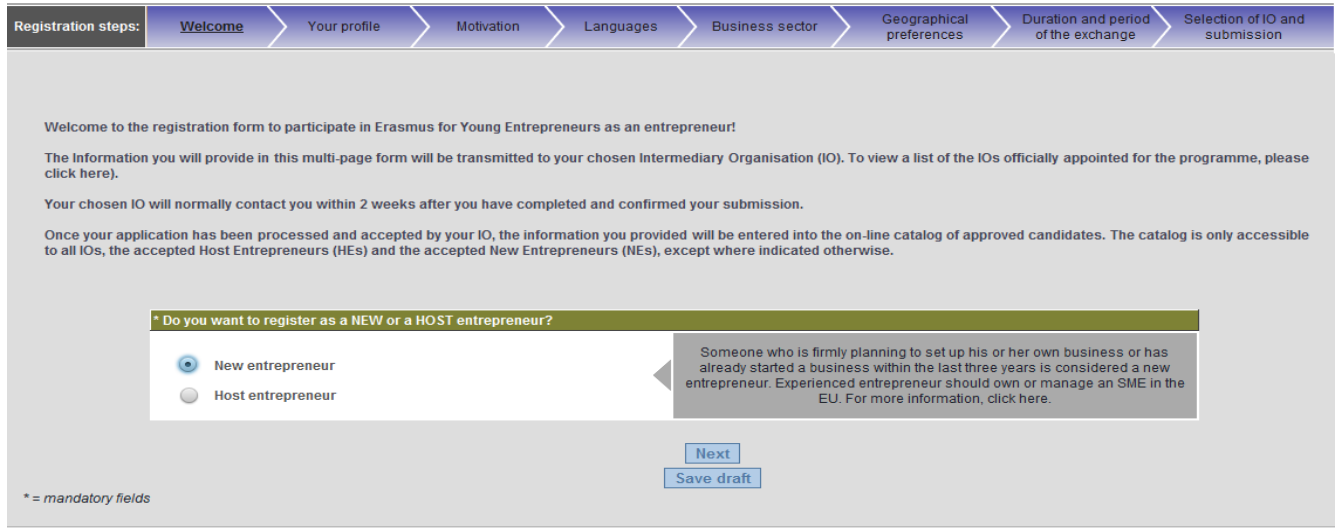

The collected personal data (e.g. name, address, phone/fax numbers, e-mail) is intended for the express purpose of organising the Erasmus for Young Entrepreneurs exchange. This information may be disseminated electronicall

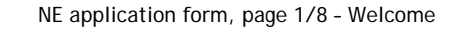

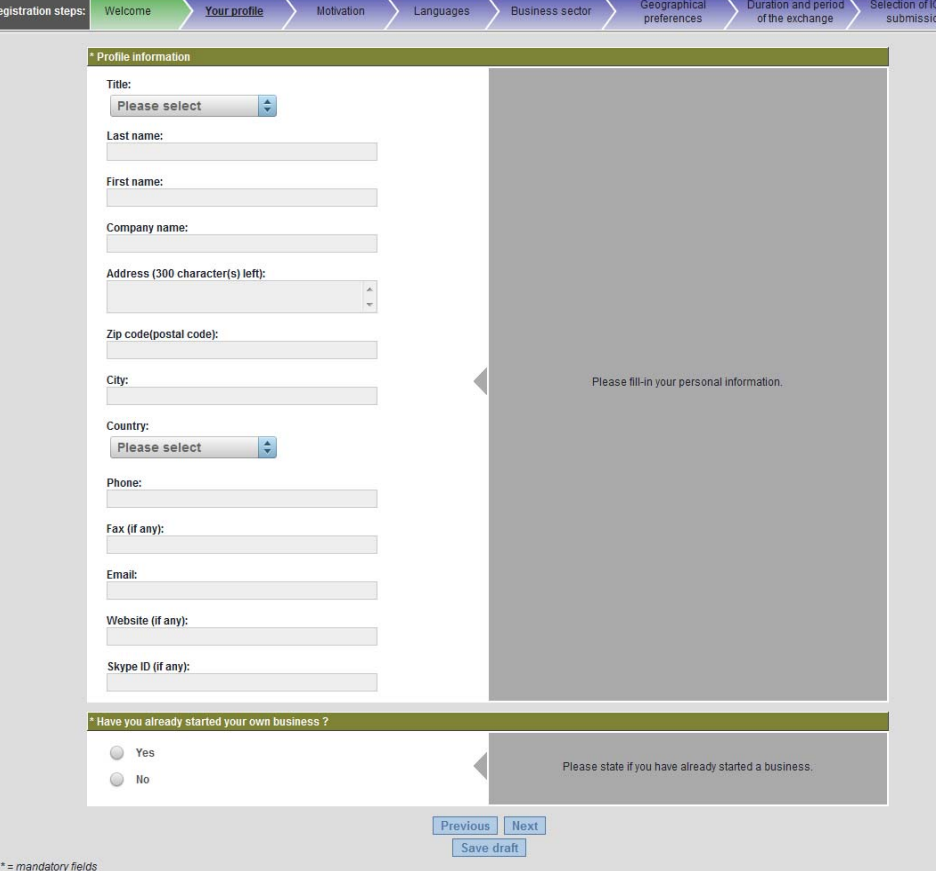

NE application form, page 2/8 – Your Profile

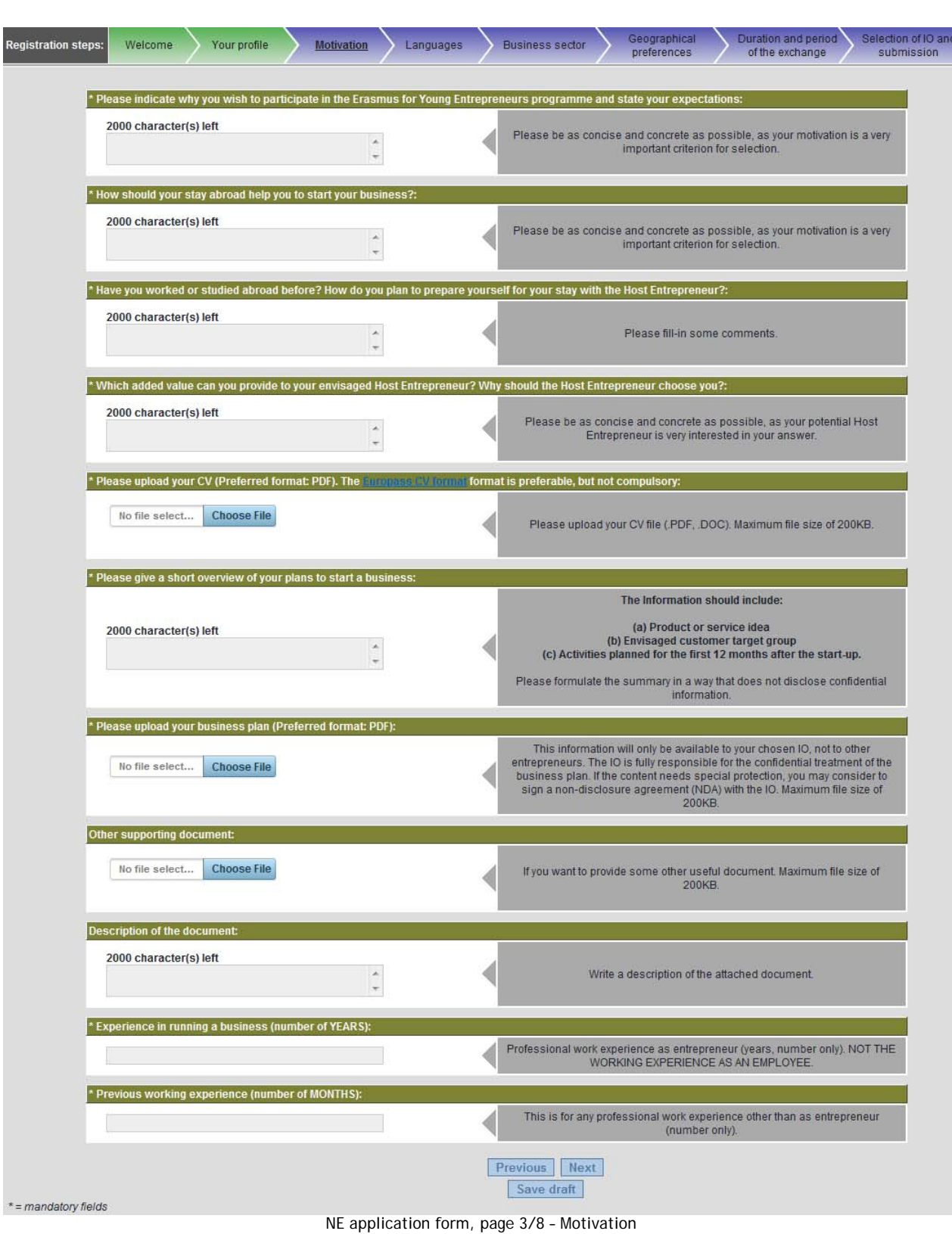

| <b>Registration steps:</b> |            | Welcome                                                              | Your profile     | Motivation |                  | Languages       | Geographical<br>Duration and period<br>Selection of IO and<br><b>Business sector</b><br>preferences<br>of the exchange<br>submission |  |
|----------------------------|------------|----------------------------------------------------------------------|------------------|------------|------------------|-----------------|----------------------------------------------------------------------------------------------------|--|
|                            |            | * Please specify your mother tongue:                                 |                  |            |                  |                 |                                                                                                    |  |
|                            |            | Please select                                                        | $\div$           |            |                  |                 | Please select your mother tonque.                                                                                                    |  |
|                            |            | Please specify other languages in which you are comfortable working: |                  |            |                  |                 |                                                                                                    |  |
|                            |            | <b>Bulgarian</b>                                                     | German           |            | Portuguese       |                 |                                                                                                    |  |
|                            | □          | Czech                                                                | Greek            |            | <b>Romanian</b>  |                 |                                                                                                    |  |
|                            | L.         | <b>Danish</b>                                                        | <b>Hungarian</b> | œ          | <b>Slovak</b>    |                 |                                                                                                    |  |
|                            | □          | <b>Dutch</b>                                                         | <b>Italian</b>   |            | <b>Slovenian</b> |                 | A working language is a foreign language that you have no difficulty to                                                              |  |
|                            | -          | <b>English</b>                                                       | Latvian          |            | <b>Spanish</b>   |                 | understand, speak and write.                                                                                                    |  |
|                            |            | <b>Estonian</b>                                                      | Lithuanian       | $\Box$     | Swedish          |                 |                                                                                                    |  |
|                            | <b>COL</b> | <b>Finish</b>                                                        | <b>Maltese</b>   |            |                  |                 |                                                                                                    |  |
|                            | □          | French                                                               | <b>Polish</b>    |            |                  |                 |                                                                                                    |  |
|                            |            |                                                                      |                  |            |                  |                 |                                                                                                    |  |
| $* =$ mandatory fields     |            |                                                                      |                  |            |                  | <b>Previous</b> | Next<br>Save draft                                                                                                    |  |
|                            |            |                                                                      |                  |            |                  |                 |                                                                                                    |  |

NE application form, page 4/8 – Languages

| * Please specify the main business sector of your future or current business activity:<br>Please select<br>÷ | This is the primary business sector of your future or recently started company.                             |
|----------------------------------------------------------------------------------------------------|----------------------------------------------------------------------------------------------------|
| Please specify other business sectors of interest:                                                           |                                                                                                    |
| Advertising, promotion, printing, media and related products and<br>services                                 |                                                                                                    |
| Agricultural, forestry, horticultural, aquacultural and apicultural<br>$\Box$<br>products and services       |                                                                                                    |
| Architectural, construction, engineering and inspection services                                             |                                                                                                    |
| n<br>Automotive industry                                                                                     |                                                                                                    |
| <b>Chemical products</b><br>m                                                                                |                                                                                                    |
| Clothing, footwear, leather and textile, luggage articles and<br>accessories                                 |                                                                                                    |
| Community, social and personal services                                                                      |                                                                                                    |
| Construction sector and real estate                                                                          |                                                                                                    |
| Crafts, art materials and accessories<br>n                                                                   |                                                                                                    |
| C<br>Distribution and Retail sector                                                                          |                                                                                                    |
| <b>Education and training services</b><br>O                                                                  |                                                                                                    |
| Electrical machinery, apparatus, equipment and consumables;<br>O                                             |                                                                                                    |
| lighting                                                                                                    |                                                                                                    |
| Energy, fuel, electricity and other sources of energy<br>o                                                   |                                                                                                    |
| Financial and insurance services<br>n<br>Food, beverages, tobacco and related products<br>n                  |                                                                                                    |
| Furniture, domestic appliances and cleaning products                                                         | Chose up to 4 additional sectors which best correspond to the nature of your<br>future or current business. |
| u<br>Health, beauty and social services                                                                      |                                                                                                    |
| □<br>Hotel, restaurant, tourism, travel services and wellness                                                |                                                                                                    |
| IT, office and communication equipment, services and supplies                                                |                                                                                                    |
| Industrial machinery production, installation, repair and                                                    |                                                                                                    |
| maintenance                                                                                                  |                                                                                                    |
| Legal, fiscal and other consultancy services<br><b>COLOR</b>                                                 |                                                                                                    |
| □<br>Medical equipments, pharmaceuticals and personal care<br>products                                       |                                                                                                    |
| Mining, machinery for mining, basic metals and related products<br>n                                         |                                                                                                    |
| Music, theater, events and related cultural and entertainment<br>services                                    |                                                                                                    |
| Organic/Bio/Eco products and services                                                                        |                                                                                                    |
| u<br>Research and development equipment and services                                                         |                                                                                                    |
| Security, fire-fighting, police and defence equipment                                                        |                                                                                                    |
| Social economy/responsible entrepreneurship/CSR                                                              |                                                                                                    |
| <b>Transport and Logistics services</b>                                                                      |                                                                                                    |
| Water distribution, Sewage, refuse, cleaning and environmental<br>n                                          |                                                                                                    |
| services                                                                                                    |                                                                                                    |

NE application form, page 5/8 – Business sector

| <b>Registration steps:</b> | Welcome                 | Your profile                                               | Motivation<br>Language                                                                                                    |                               | <b>Business sector</b> | Geographical<br>preferences | <b>Duration and period</b><br>of the exchange                          | Selection of IO and<br>submission |
|----------------------------|-------------------------|------------------------------------------------------------|----------------------------------------------------------------------------------------------------|-------------------------------|------------------------|-----------------------------|------------------------------------------------------------------------|-----------------------------------|
|                            |                         |                                                            | * Please indicate your preferred target country for the exchange (this has to be different from your country of residence): |                               |                        |                             |                                                                        |                                   |
|                            | <b>Please select</b>    | $\div$                                                     |                                                                                                    |                               |                        |                             | Indicate here the country you would like to go to for the stay abroad. |                                   |
|                            |                         | Please indicate other possible countries for the exchange: |                                                                                                    |                               |                        |                             |                                                                        |                                   |
| Ξ                          | <b>Austria</b>          | Germany                                                    | <b>Netherlands</b>                                                                                                    |                               |                        |                             |                                                                        |                                   |
| ▄                          | <b>Belgium</b>          | Greece                                                     | <b>Poland</b>                                                                                                    |                               |                        |                             |                                                                        |                                   |
| o                          | <b>Bulgaria</b>         | Hungary                                                    | Portugal                                                                                                    |                               |                        |                             |                                                                        |                                   |
|                            | $\Box$<br><b>Cyprus</b> | $\Box$<br><b>Ireland</b>                                   | Romania                                                                                                    |                               |                        |                             |                                                                        |                                   |
| □                          | <b>Czech Republic</b>   | <b>Italy</b>                                               | Slovakia                                                                                                    |                               |                        |                             | Select up to 4 further countries as secondary choice.                  |                                   |
| L.                         | <b>Denmark</b>          | Latvia                                                     | Slovenia                                                                                                    |                               |                        |                             |                                                                        |                                   |
| L.                         | <b>Estonia</b>          | Lithuania                                                  | <b>Spain</b>                                                                                                    |                               |                        |                             |                                                                        |                                   |
| ۰                          | <b>Finland</b>          | Luxembourg                                                 | Sweden                                                                                                    |                               |                        |                             |                                                                        |                                   |
|                            | <b>France</b>           | <b>Malta</b>                                               | <b>United Kingdom</b>                                                                                                    |                               |                        |                             |                                                                        |                                   |
|                            |                         |                                                            |                                                                                                    |                               |                        |                             |                                                                        |                                   |
| * = mandatory fields       |                         |                                                            |                                                                                                    | <b>Previous</b><br>Save draft | <b>Next</b>            |                             |                                                                        |                                   |

NE application form, page 6/8 – Geographical preferences

| Welcome<br>Your profile<br><b>Registration steps:</b>               | Motivation<br>Languages                                                      |          | <b>Duration and period</b><br>Geographical<br>Selection of IO and<br><b>Business sector</b><br>of the exchange<br>preferences<br>submission |
|---------------------------------------------------------------------|------------------------------------------------------------------------------|----------|----------------------------------------------------------------------------------------------------|
| * Please specify your preferred length of the exchange (in months): |                                                                              |          |                                                                                                    |
| <b>Please select</b>                                                | $\div$                                                                       |          | Duration of the stay abroad: 1-6 months, with the possibility to spread the stay<br>over a maximum of 12 months.                            |
|                                                                     | * Please specify the months in which you will be available for the exchange: |          |                                                                                                    |
| November 2012                                                       |                                                                              |          |                                                                                                    |
| December 2012                                                       |                                                                              |          |                                                                                                    |
| January 2013<br>$\Box$                                              |                                                                              |          |                                                                                                    |
| February 2013                                                       |                                                                              |          |                                                                                                    |
| <b>March 2013</b>                                                   |                                                                              |          |                                                                                                    |
| <b>April 2013</b><br><b>College</b>                                 |                                                                              |          |                                                                                                    |
| <b>May 2013</b>                                                     |                                                                              |          | The more flexible you can be, the more chance there is to find a good match.                                                                |
| <b>June 2013</b>                                                    |                                                                              |          |                                                                                                    |
| <b>July 2013</b><br>$\Box$                                          |                                                                              |          |                                                                                                    |
| <b>August 2013</b><br>۰                                             |                                                                              |          |                                                                                                    |
| September 2013                                                      |                                                                              |          |                                                                                                    |
| October 2013                                                        |                                                                              |          |                                                                                                    |
| November 2013                                                       |                                                                              |          |                                                                                                    |
| December 2013                                                       |                                                                              |          |                                                                                                    |
|                                                                     |                                                                              | Previous | Next<br>Save draft                                                                                                    |
| $* =$ mandatory fields                                              |                                                                              |          |                                                                                                    |

NE application form, page 7/8 – Duration and period of the exchange

Please note that IO localization on the map is filtered dynamically to include only those IOs that will still be active during the exchange dates specified by the entrepreneur, in the selected country. IOs from other countries may show if there are no IOs available in the entrepreneur's country of residence.

The **intervals** icon will be replaced by a  $\mathbb{Z}$  if multiple IOs are located very close to each other. In this case, click to locate those IOs with a greater zoom factor on the map. The  $\bullet$  indicates the

entrepreneur's home address as specified on page 2 of the application form.

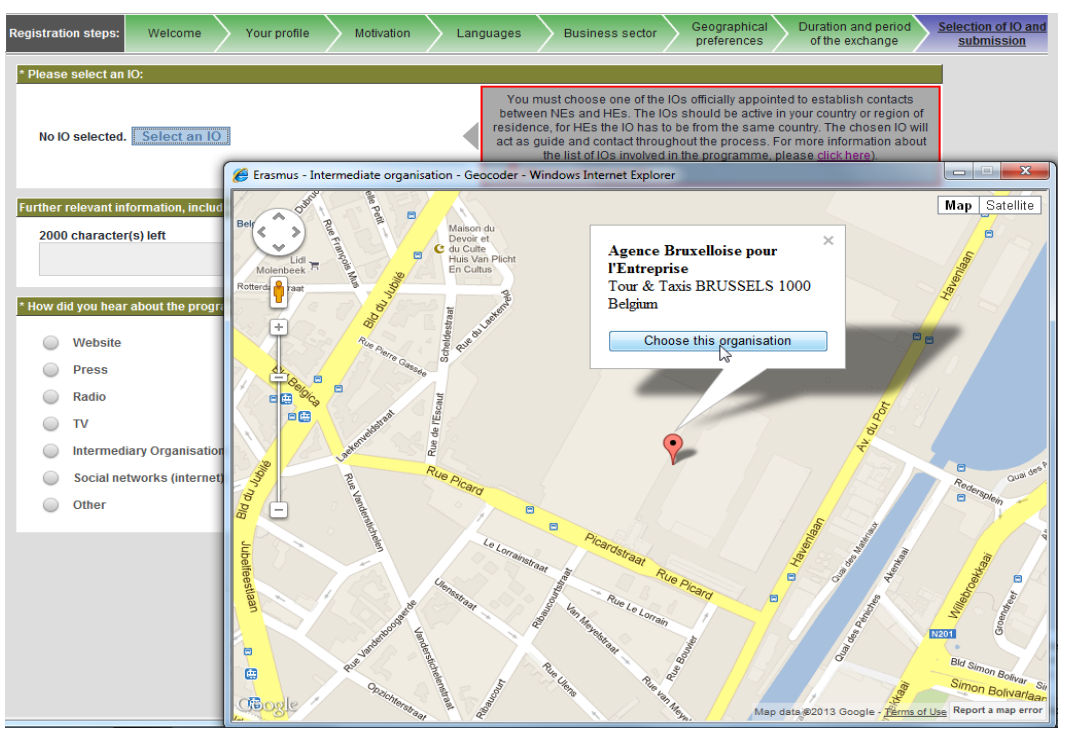

NE application form, page 8/8 – Selection of IO and submission (a)

## **1.2 Host Entrepreneurs**

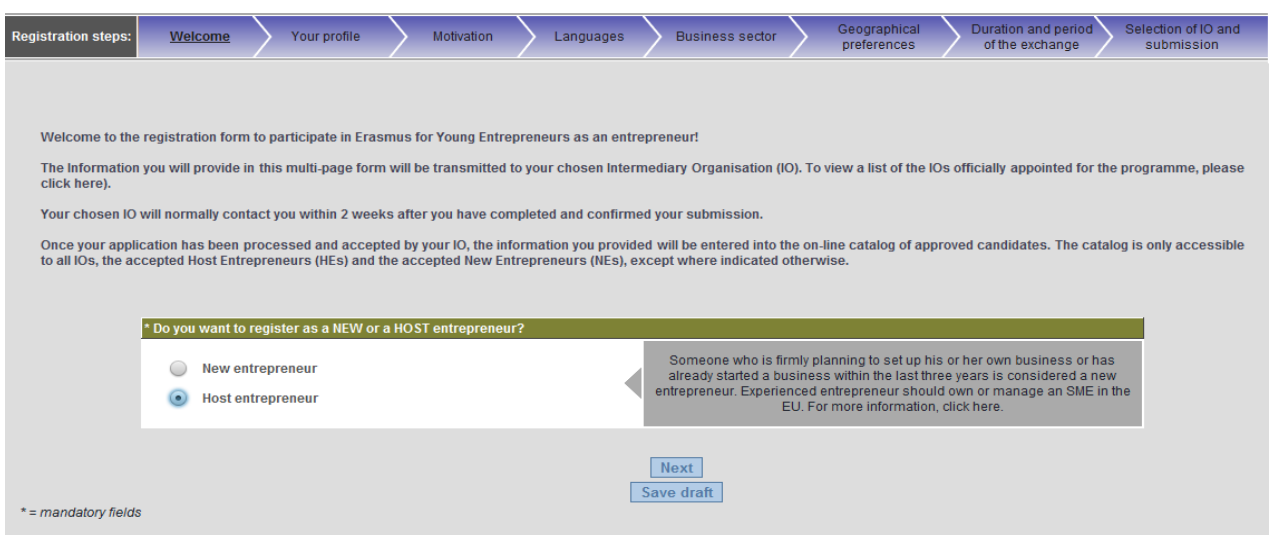

The collected personal data (e.g. name, address, phone/fax numbers, e-mail) is intended for the express purpose of organising the Erasmus for Young Entrepreneurs exchange. This information may be disseminated electronicall

HE application form, page 1/8 – Welcom

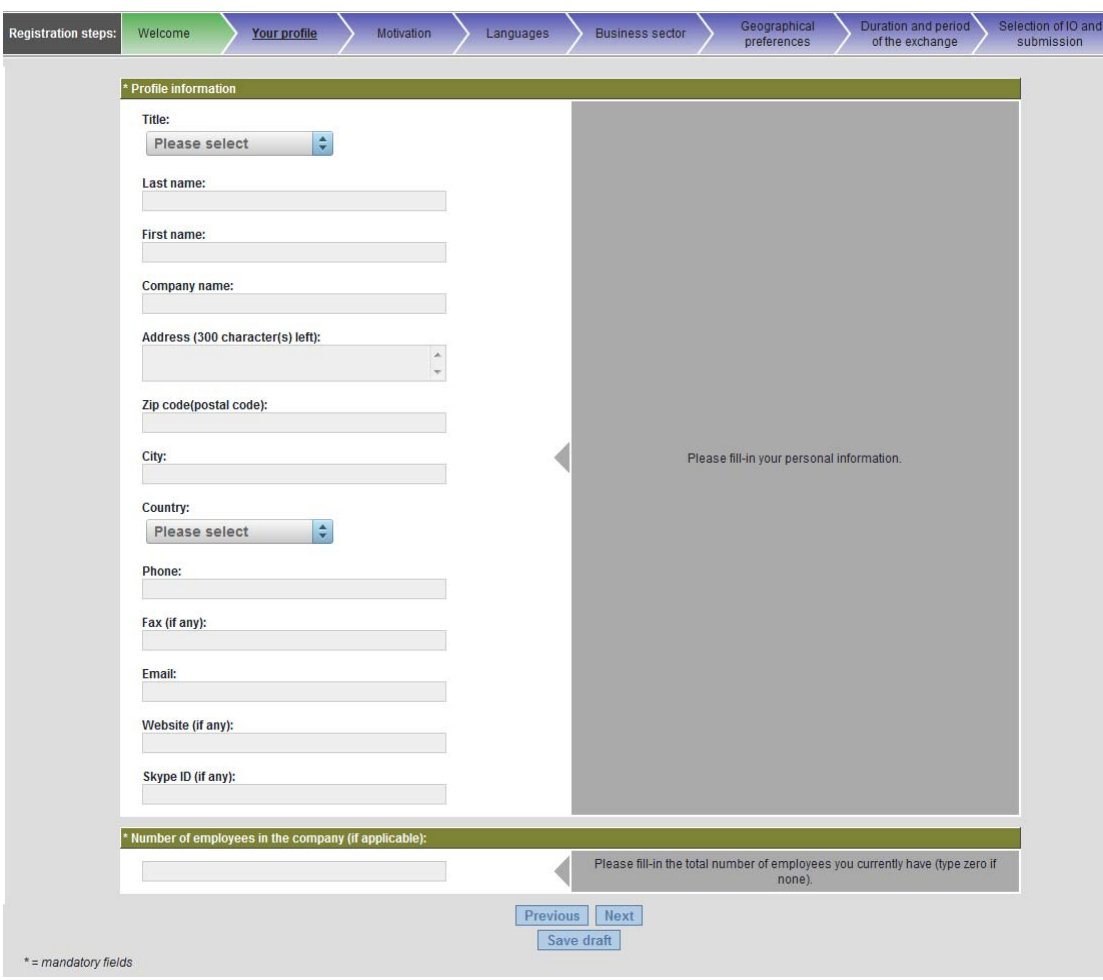

HE application form, page 2/8 – Your Profile

| <b>Registration steps:</b> | Welcome                             | Your profile                                        | <b>Motivation</b>                                                          | Languages | <b>Business sector</b>                                                                                                    | Geographical<br>preferences                           | Duration and period<br>of the exchange                                                                                                    | Selection of IO and<br>submission |
|----------------------------|-------------------------------------|-----------------------------------------------------|----------------------------------------------------------------------------|-----------|----------------------------------------------------------------------------------------------------|-------------------------------------------------------|----------------------------------------------------------------------------------------------------|-----------------------------------|
|                            |                                     |                                                     |                                                                            |           | Please indicate why you wish to participate in the Erasmus for Young Entrepreneurs programme and state your expectations: |                                                       |                                                                                                    |                                   |
|                            | 2000 character(s) left              |                                                     | À                                                                          |           |                                                                                                    | important criterion for selection.                    | Please be as concise and concrete as possible, as your motivation is a very                                                                             |                                   |
|                            |                                     |                                                     | Please upload your CV (Preferred format: PDF). A summary CV is sufficient: |           |                                                                                                    |                                                       |                                                                                                    |                                   |
|                            | No file select                      | <b>Choose File</b>                                  |                                                                            |           |                                                                                                    |                                                       | Please upload your CV file (.PDF, .DOC). Maximum file size of 200KB.                                                                                    |                                   |
|                            | Other supporting document:          |                                                     |                                                                            |           |                                                                                                    |                                                       |                                                                                                    |                                   |
|                            | No file select                      | <b>Choose File</b>                                  |                                                                            |           |                                                                                                    | 200KB.                                                | If you want to provide some other useful document. Maximum file size of                                                                                 |                                   |
|                            | <b>Description of the document:</b> |                                                     |                                                                            |           |                                                                                                    |                                                       |                                                                                                    |                                   |
|                            | 2000 character(s) left              |                                                     | ۸<br>٠                                                                     |           |                                                                                                    | Write a description of the attached document.         |                                                                                                    |                                   |
|                            |                                     | Experience in running a business (number of YEARS): |                                                                            |           |                                                                                                    |                                                       |                                                                                                    |                                   |
|                            |                                     |                                                     |                                                                            |           |                                                                                                    | WORKING EXPERIENCE AS AN EMPLOYEE.                    | Professional work experience as entrepreneur (years, number only). NOT THE                                                                              |                                   |
|                            |                                     |                                                     | Please indicate any specific skills that the NE should have:               |           |                                                                                                    |                                                       |                                                                                                    |                                   |
|                            | 2000 character(s) left              |                                                     | $\Delta$                                                                   |           |                                                                                                    | If you require specific skills, please add them here. |                                                                                                    |                                   |
|                            |                                     |                                                     | Please specify any additional important information about your offer:      |           |                                                                                                    |                                                       |                                                                                                    |                                   |
|                            | 2000 character(s) left              |                                                     | ۸                                                                          |           |                                                                                                    |                                                       | Please indicate whether you are ready to offer any specific support to the NE,<br>e.g. accommodation, travel cost contribution, salary, insurance, etc. |                                   |
| * = mandatory fields       |                                     |                                                     |                                                                            | Previous  | Next<br>Save draft                                                                                                    |                                                       |                                                                                                    |                                   |

HE application form, page 3/8 – Motivation

| Please select                                                                                               | $\hat{\mathbf{v}}$                      |                                               |  | Please select your mother tonque.                                                                       |  |  |  |  |  |
|----------------------------------------------------------------------------------------------------|-----------------------------------------|-----------------------------------------------|--|----------------------------------------------------------------------------------------------------|--|--|--|--|--|
| Please specify other languages in which you are comfortable working:                                        |                                         |                                               |  |                                                                                                    |  |  |  |  |  |
| <b>Bulgarian</b>                                                                                            | German                                  | Portuguese                                    |  |                                                                                                    |  |  |  |  |  |
| Czech                                                                                                    | Greek                                   | Romanian                                      |  | A working language is a foreign language that you have no difficulty to<br>understand, speak and write. |  |  |  |  |  |
| Danish                                                                                                    | Hungarian                               | Slovak                                        |  |                                                                                                    |  |  |  |  |  |
| <b>Dutch</b>                                                                                                | Italian                                 | Slovenian                                     |  |                                                                                                    |  |  |  |  |  |
| English                                                                                                    | Latvian                                 | Spanish                                       |  |                                                                                                    |  |  |  |  |  |
| Estonian                                                                                                    | Lithuanian                              | Swedish                                       |  |                                                                                                    |  |  |  |  |  |
| Finish                                                                                                    | Maltese                                 |                                               |  |                                                                                                    |  |  |  |  |  |
| French                                                                                                    | Polish                                  |                                               |  |                                                                                                    |  |  |  |  |  |
| Specific languages required/desirable from the NE (if any):<br>Bulgarian<br>Czech<br>Danish<br><b>Dutch</b> | German<br>Greek<br>Hungarian<br>Italian | Portuguese<br>Romanian<br>Slovak<br>Slovenian |  | Select the languages you desire an NE to have (if any).                                                 |  |  |  |  |  |

HE application form, page 4/8 – Languages

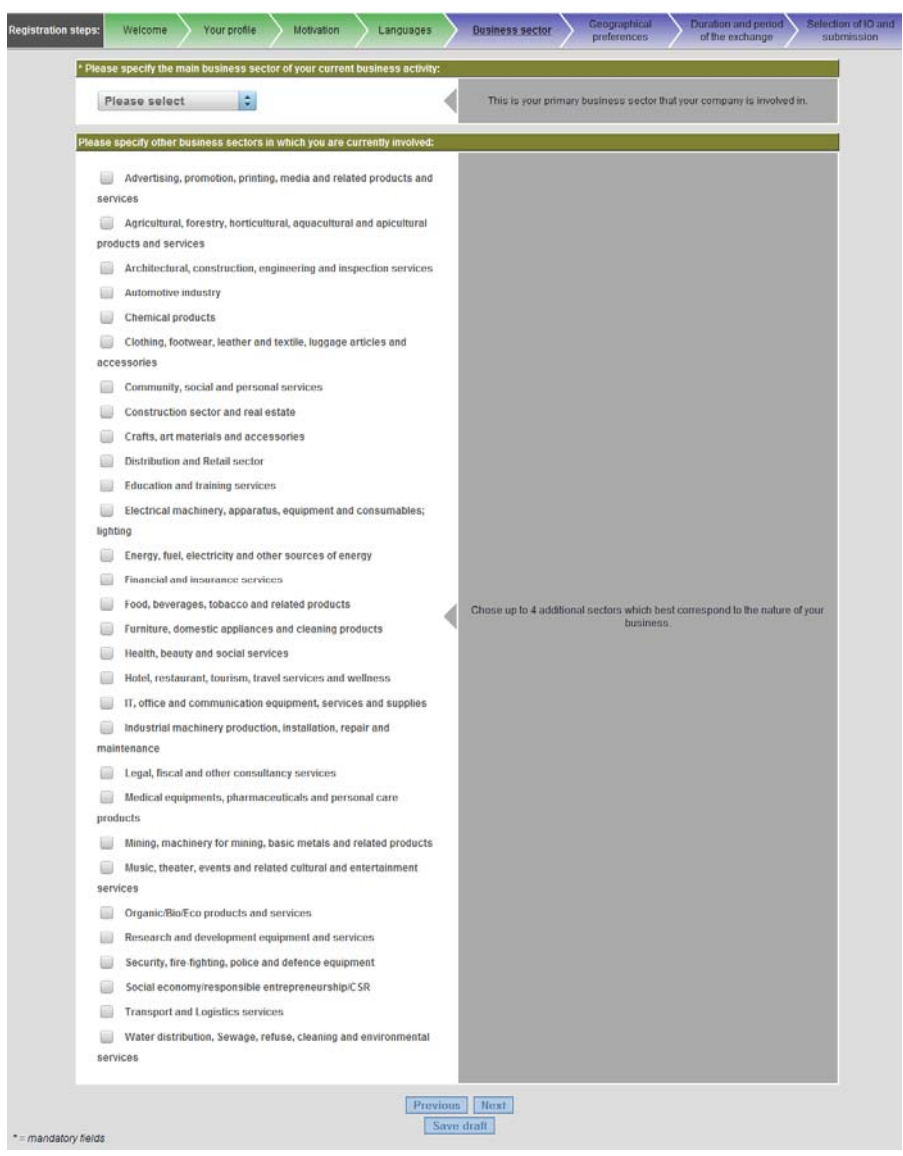

HE application form, page 5/8 – Business sector

| <b>Registration steps:</b> | Welcome                                                    |   | Your profile   | Motivation | Languages             |                 |            | <b>Business sector</b> | Geographical<br>preferences                                                                                                 |       | Duration and period<br>of the exchange                                        | Selection of IO and<br>submission |
|----------------------------|------------------------------------------------------------|---|----------------|------------|-----------------------|-----------------|------------|------------------------|----------------------------------------------------------------------------------------------------|-------|-------------------------------------------------------------------------------|-----------------------------------|
|                            |                                                            |   |                |            |                       |                 |            |                        | * Please indicate your preferred source country for the exchange (this has to be different from your country of residence): |       |                                                                               |                                   |
|                            | Please select                                              |   | $\div$         |            |                       |                 |            |                        |                                                                                                    | from. | Indicate here the country from which the NE you will host should ideally come |                                   |
|                            | Please indicate other possible countries for the exchange: |   |                |            |                       |                 |            |                        |                                                                                                    |       |                                                                               |                                   |
|                            | <b>Austria</b>                                             |   | Germany        |            | <b>Netherlands</b>    |                 |            |                        |                                                                                                    |       |                                                                               |                                   |
|                            | <b>Belgium</b>                                             |   | Greece         |            | Poland                |                 |            |                        |                                                                                                    |       |                                                                               |                                   |
|                            | <b>Bulgaria</b>                                            |   | Hungary        |            | Portugal              |                 |            |                        |                                                                                                    |       |                                                                               |                                   |
|                            | <b>Cyprus</b>                                              |   | <b>Ireland</b> |            | Romania               |                 |            |                        |                                                                                                    |       |                                                                               |                                   |
|                            | <b>Czech Republic</b>                                      | □ | Italy          |            | <b>Slovakia</b>       |                 |            |                        |                                                                                                    |       | Select up to 4 further countries as secondary choice.                         |                                   |
|                            | <b>Denmark</b>                                             |   | Latvia         |            | Slovenia              |                 |            |                        |                                                                                                    |       |                                                                               |                                   |
|                            | <b>Estonia</b>                                             |   | Lithuania      |            | <b>Spain</b>          |                 |            |                        |                                                                                                    |       |                                                                               |                                   |
|                            | <b>Finland</b>                                             |   | Luxembourg     |            | Sweden                |                 |            |                        |                                                                                                    |       |                                                                               |                                   |
|                            | <b>France</b>                                              |   | <b>Malta</b>   |            | <b>United Kingdom</b> |                 |            |                        |                                                                                                    |       |                                                                               |                                   |
|                            |                                                            |   |                |            |                       |                 |            |                        |                                                                                                    |       |                                                                               |                                   |
|                            |                                                            |   |                |            |                       | <b>Previous</b> |            | Next                   |                                                                                                    |       |                                                                               |                                   |
| * = mandatory fields       |                                                            |   |                |            |                       |                 | Save draft |                        |                                                                                                    |       |                                                                               |                                   |

HE application form, page 6/8 – Geographical preferences

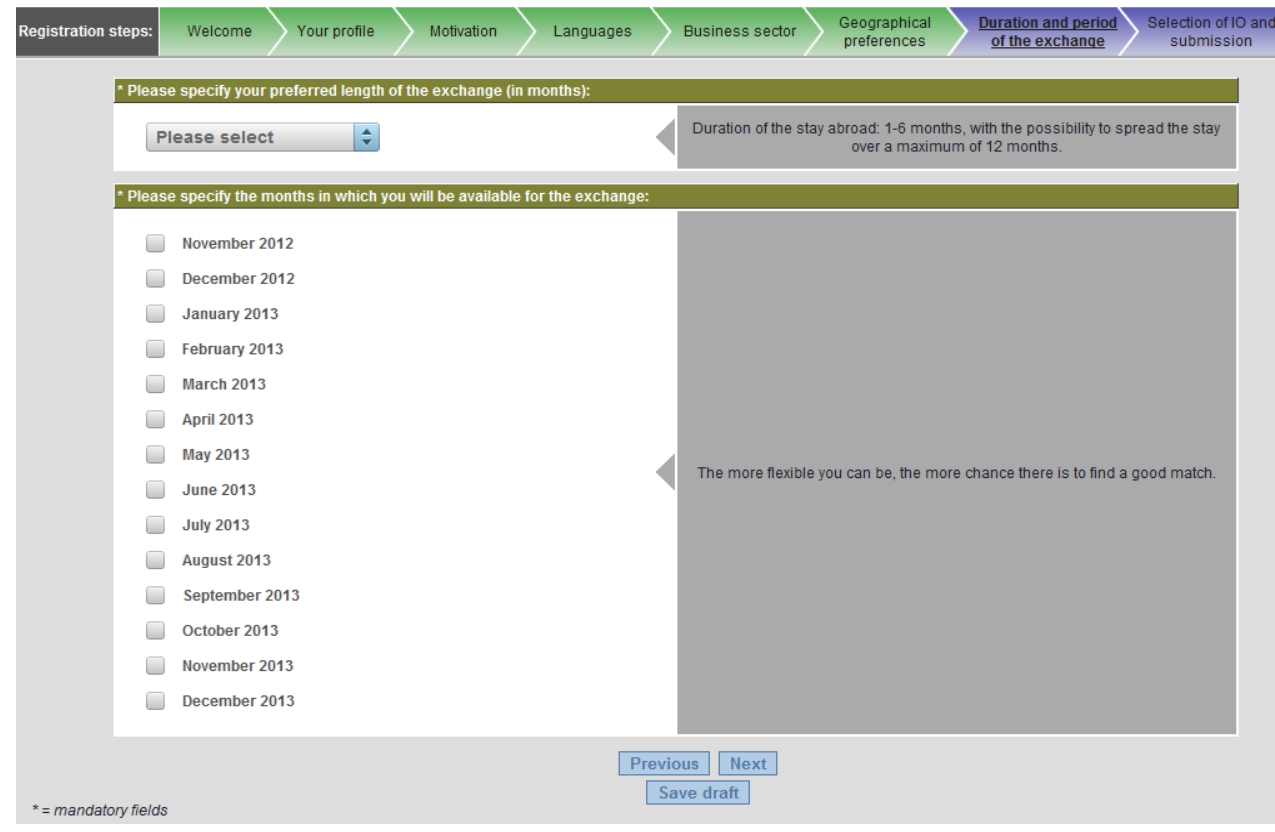

HE application form, page 7/8 – Duration and period of the exchange

Please note that IO localization on the map is filtered dynamically to include only those IOs that will still be active during the exchange dates specified by the entrepreneur, in the selected country. IOs from other countries may show if there are no IOs available in the entrepreneur's country of residence.

The **intervalled** icon will be replaced by a  $\mathbb{Z}$  if multiple IOs are located very close to each other. In this case, click  $\mathbb{Z}$  to locate those IOs with a greater zoom factor on the map. The  $\bigcirc$  indicates the

entrepreneur's home address as specified on page 2 of the application form.

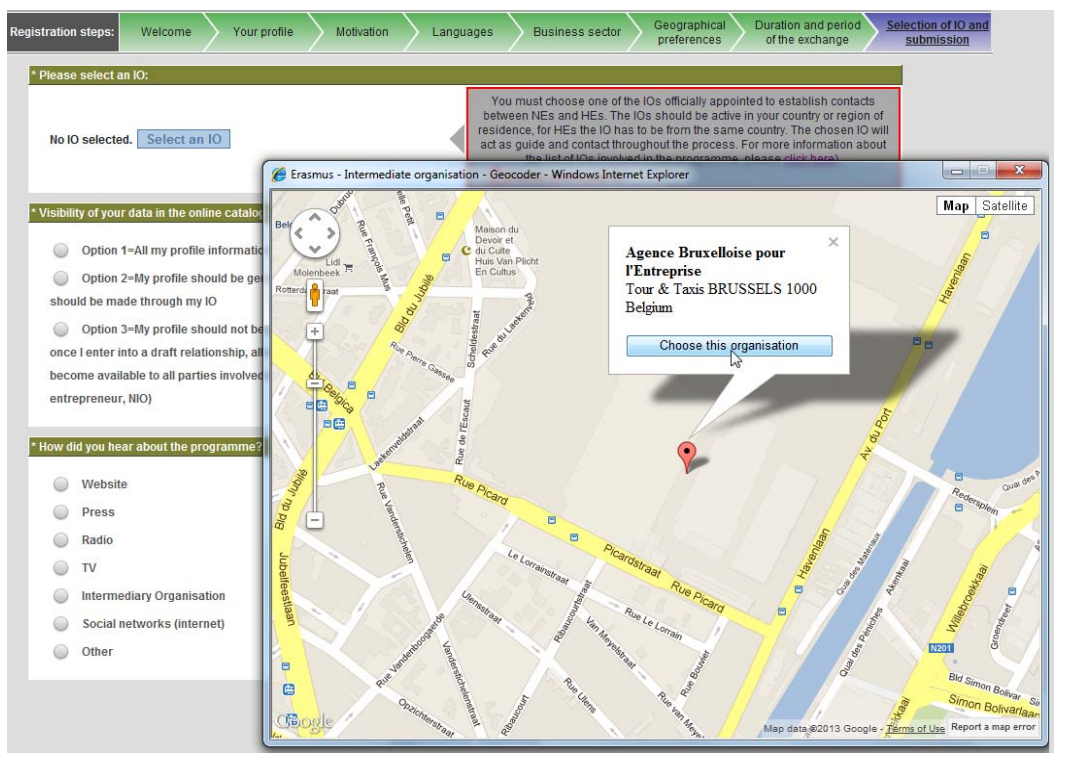

HE application form, page 8/8 – Selection of IO and submission

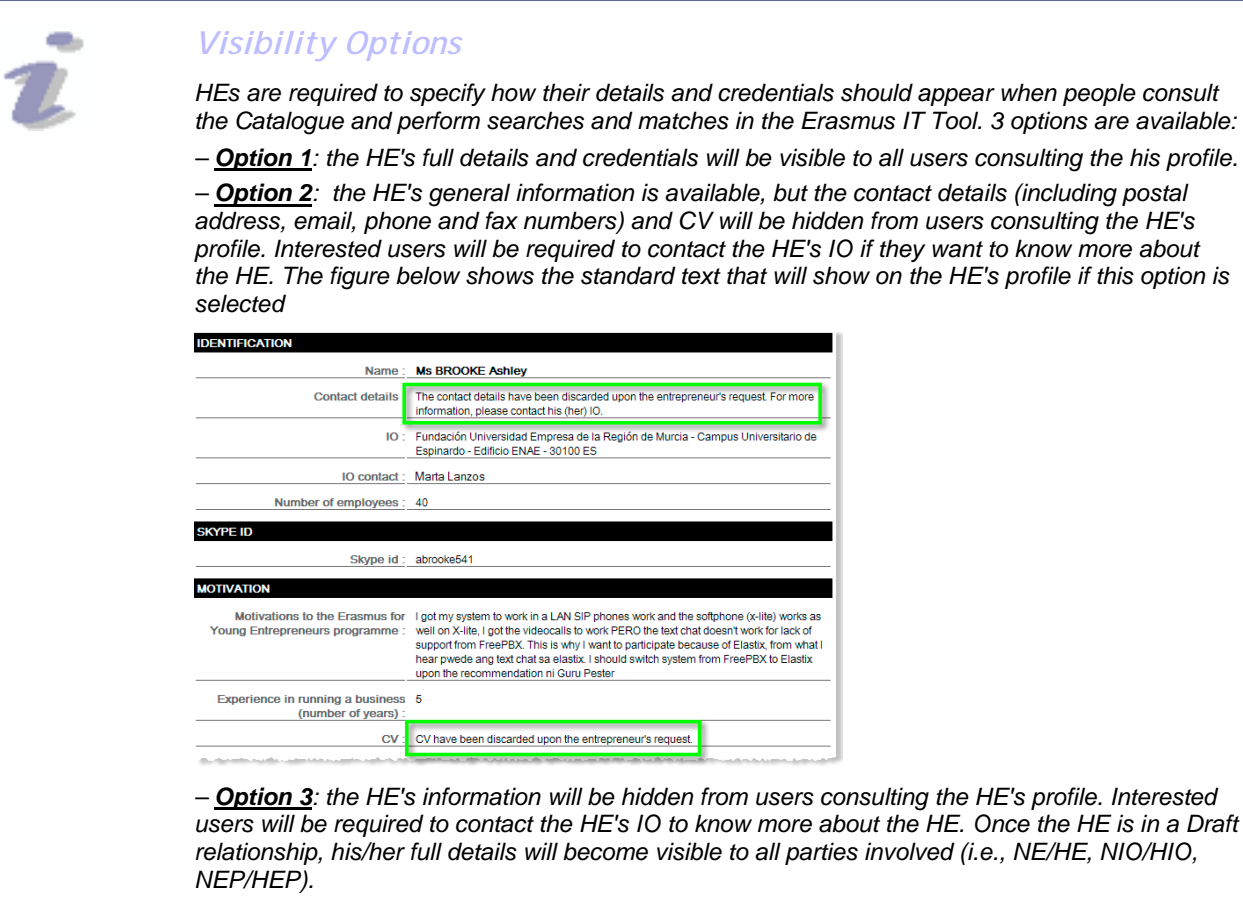